Vim stands for Vi IMproved

#### **Cursor movement**

- h move cursor left
- j move cursor down
- k move cursor up
- l move cursor right
- w jump forwards to the start of a word
- W jump forwards to the start of a Word containing punctuation
- e jump forwards to the end of a word
- E jump forwards to the end of a Word containing punctuation
- b jump backwards to the start of a word
- B jump Backwards to the start of a Word containing punctuation
- 0 jump to the start of the line
- ^ jump to first non-blank character of line
- \$ jump to the end of the line
- H jump (High) to top of page
- M jump to Middle of page
- L jump (Low) to bottom of page
- gg go to the first line of the document
- G go to the last line of the document
- 5G go to line 5
- **9|** go to column 9

### **Editing**

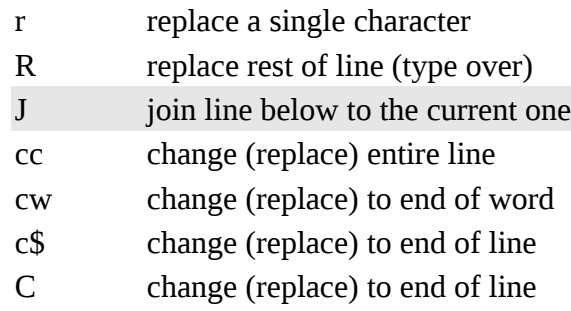

**Learn to use the VIM text editor** Learning VIM is a process Version 2.3 ~ 2015-03-28

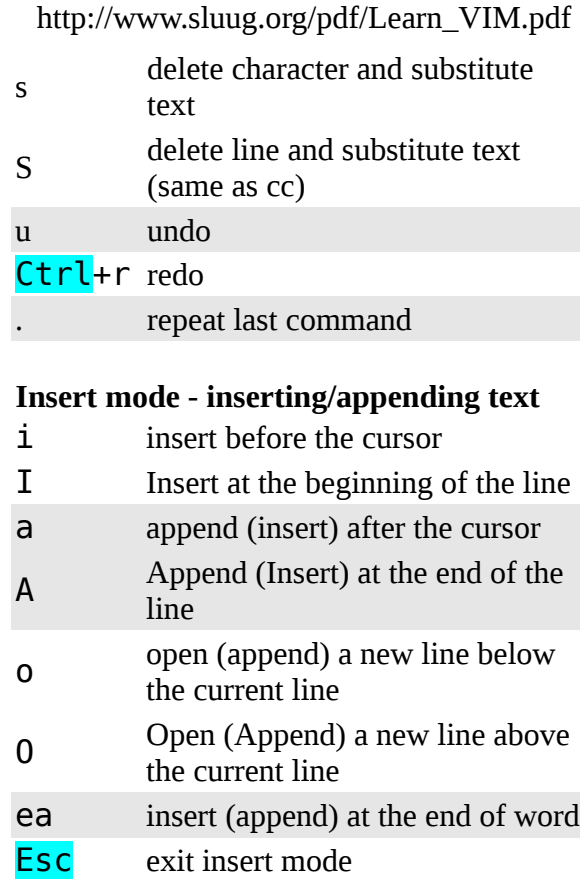

### **Cut and paste**

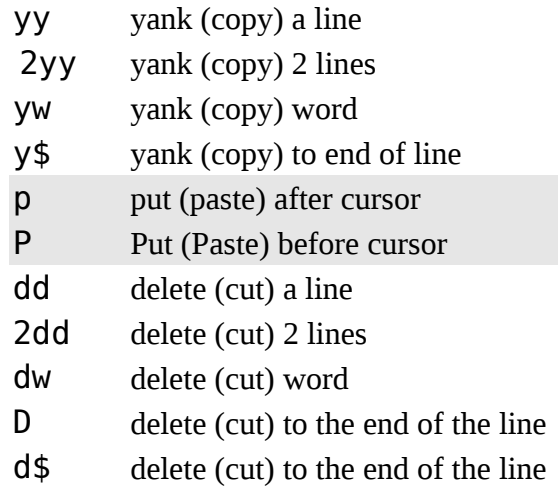

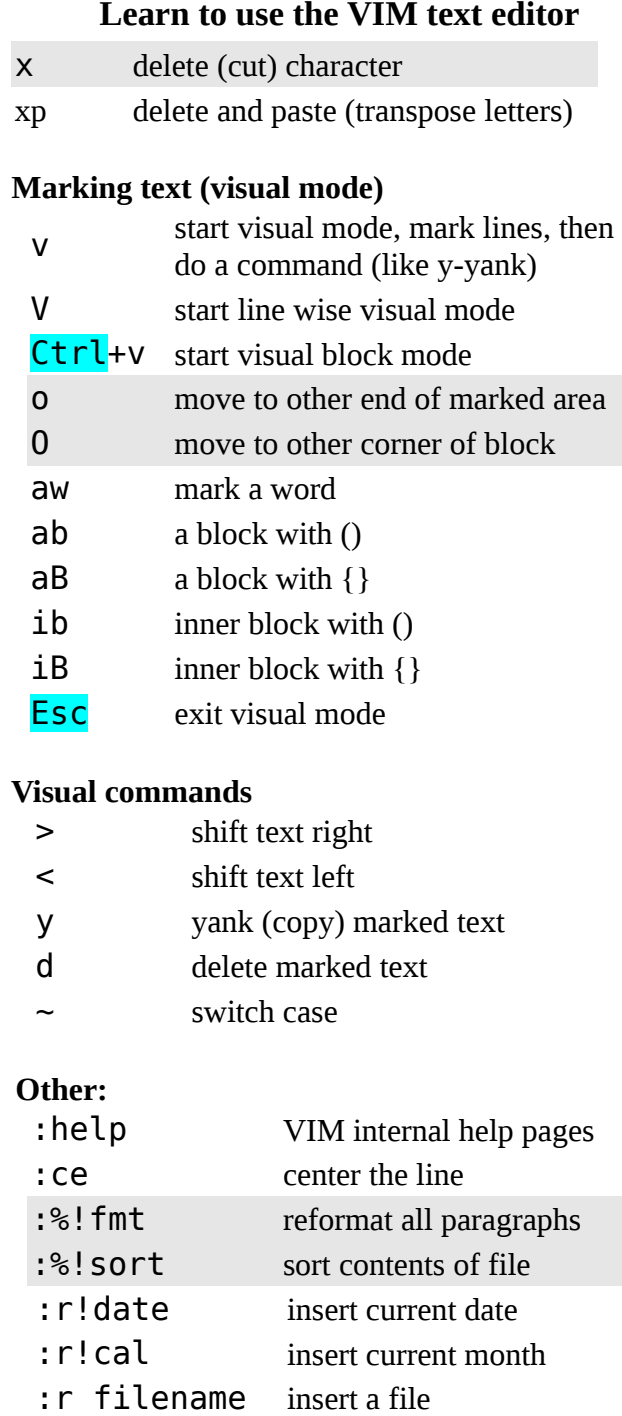

:number number lines

### **Remember**

![](_page_1_Figure_2.jpeg)

is your enemy in VIM

Esc is your friend

# **Exiting**

:q quit (fails if any unsaved changes) : q! quit without saving changes :w write (save) the file, but don't exit :w file2 write to different file :wq write (save) the file, and exit :x write (save) and quit ZZ exit, but don't modify unchanged file

# **Search and replace**

![](_page_1_Picture_397.jpeg)

# **Working with multiple files**

![](_page_1_Picture_398.jpeg)

![](_page_1_Picture_399.jpeg)

Ctrl+wl move cursor to previous buffer (left)

### **Folding**

![](_page_1_Picture_400.jpeg)

![](_page_1_Picture_16.jpeg)

# **Begin**

![](_page_1_Picture_401.jpeg)

# **Package to install**

![](_page_1_Picture_402.jpeg)

# **Tools**

![](_page_1_Picture_403.jpeg)

### **Learn to use the VIM text editor** Learning VIM is a process Version 2.3 ~ 2015-03-28